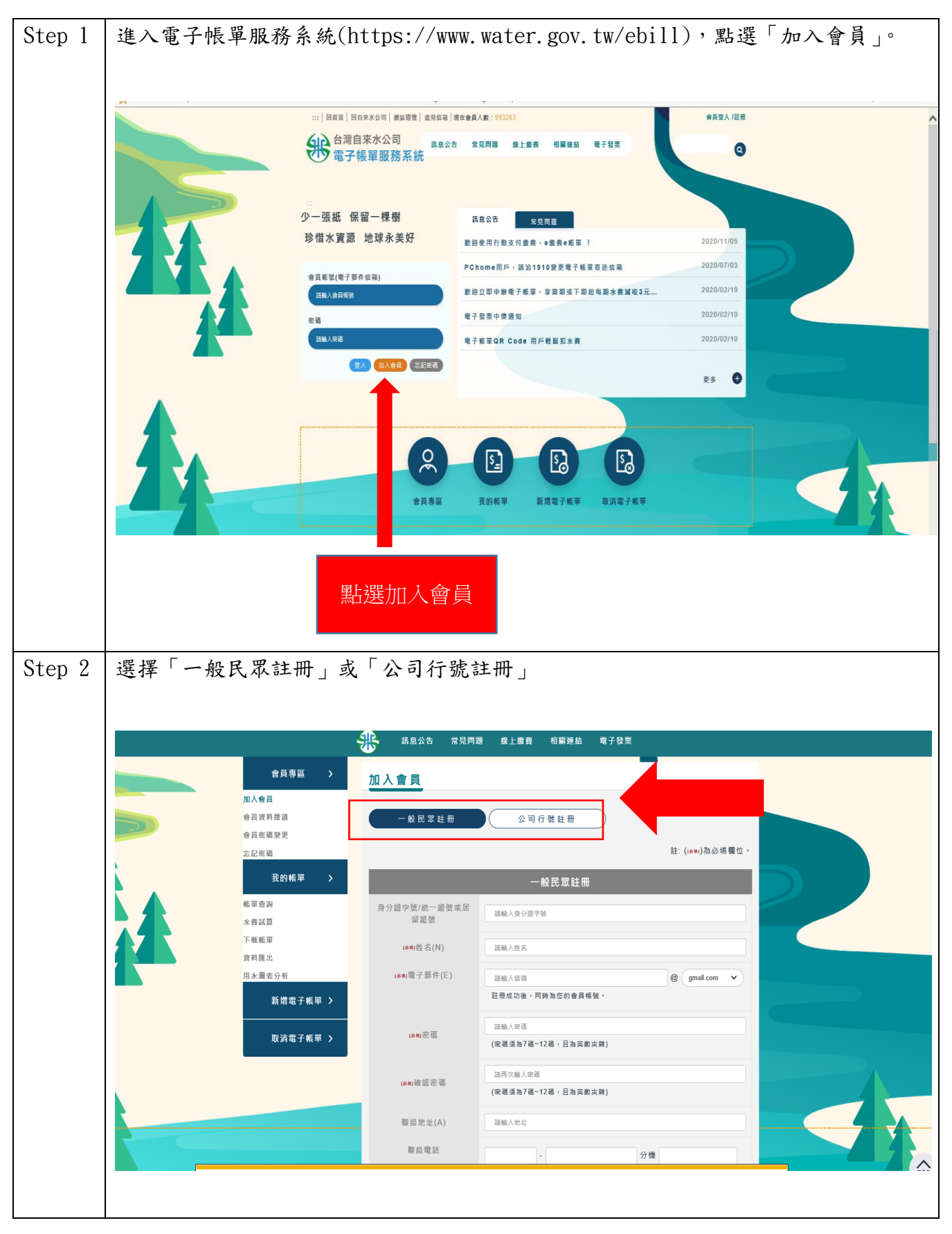

台灣自來水公司電子帳單加入會員申請電子帳單操作流程

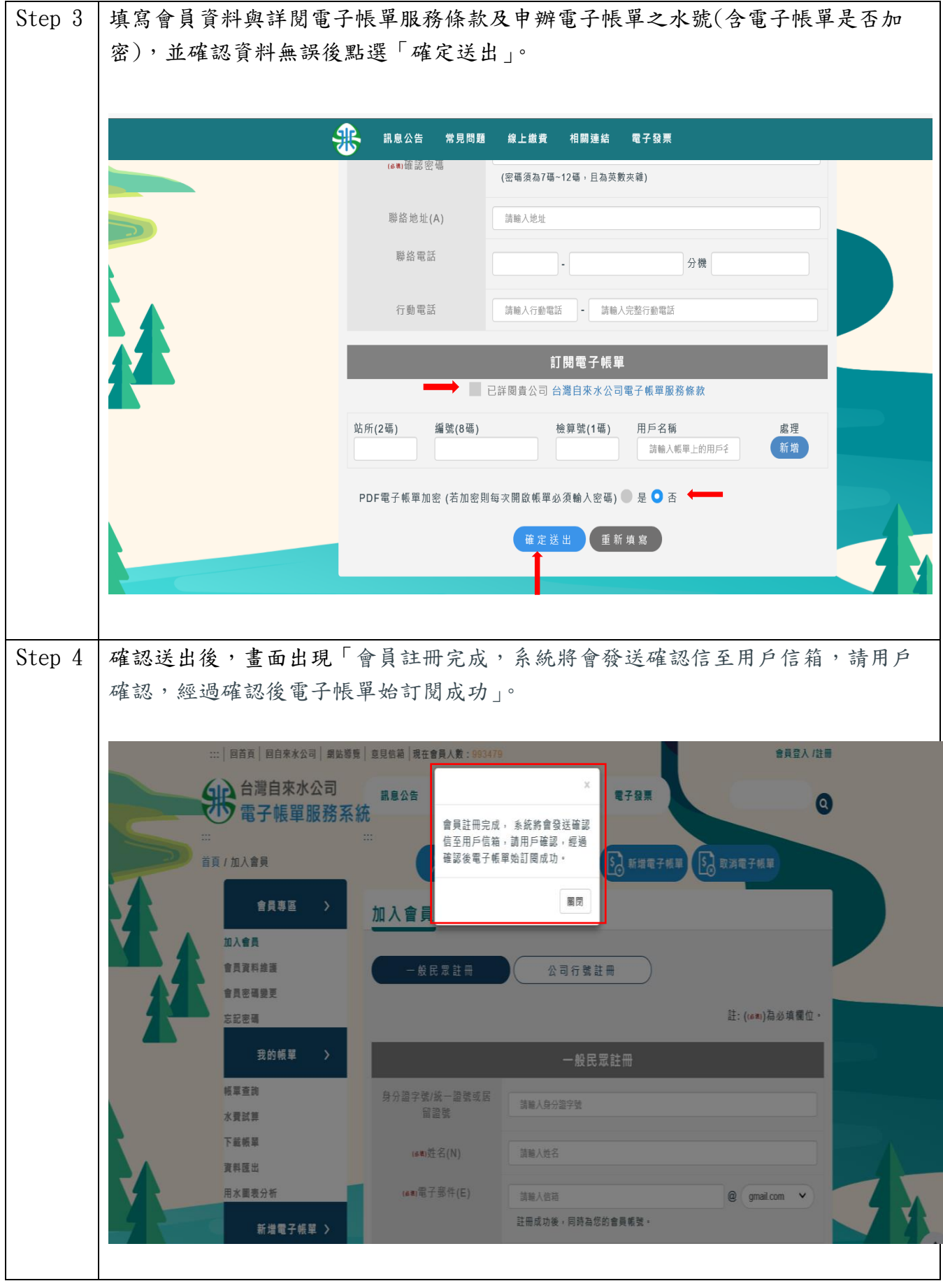

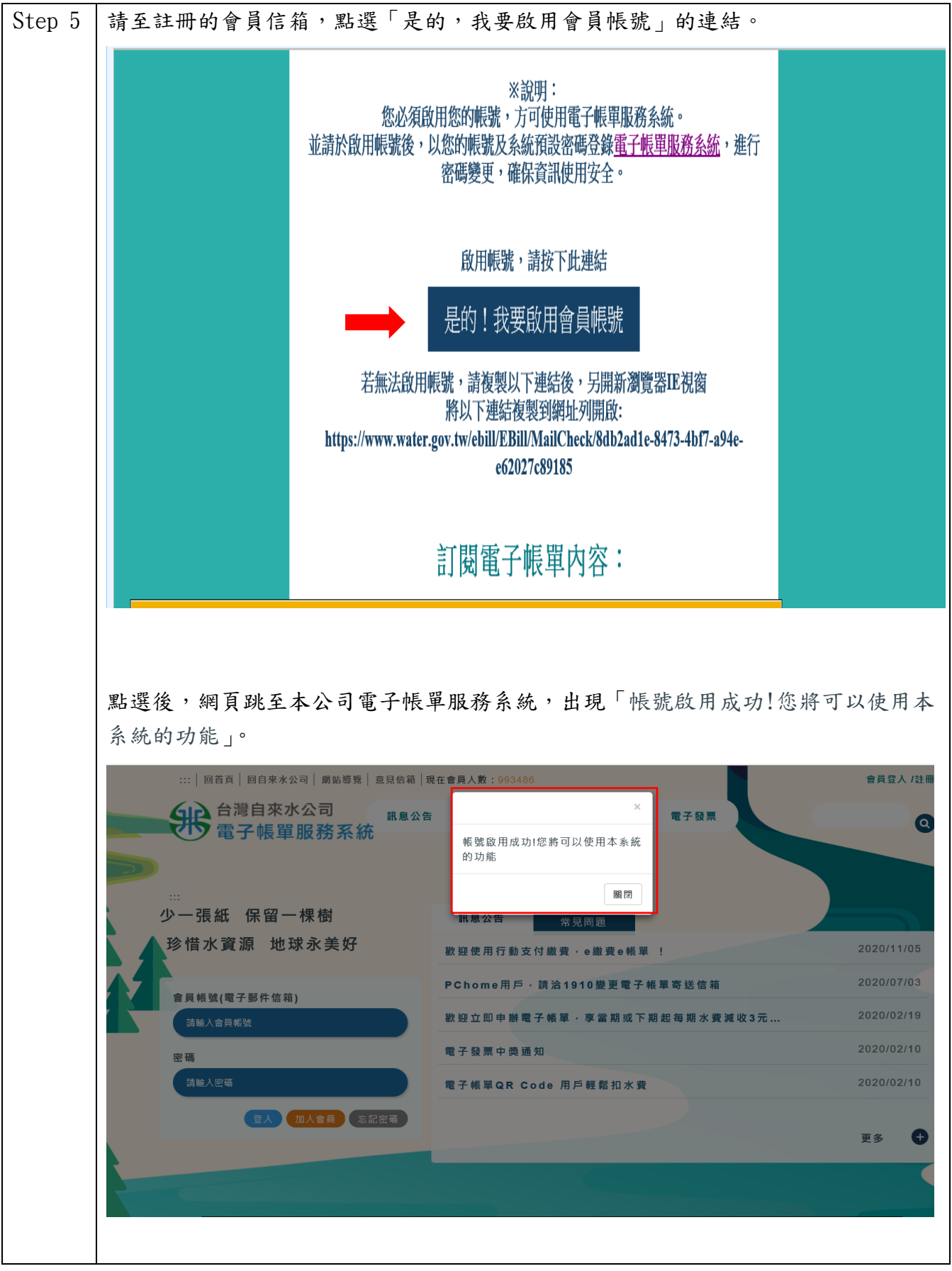